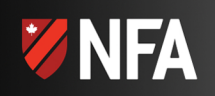

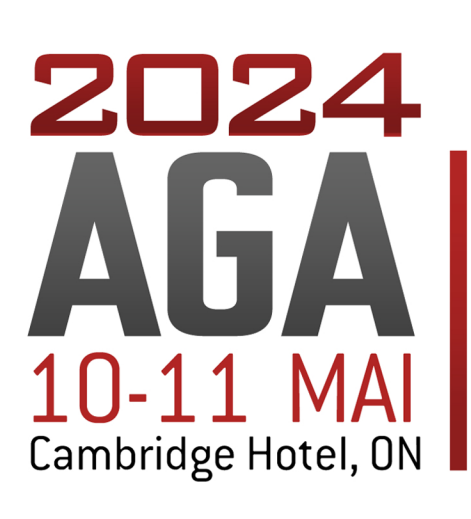

# Vendredi 10 mai 2024 19h - 22h

• Séance d'accueil Rencontre avec les administrateurs et d'autres militants

#### $9h - 22h$ Samedi 11 mai 2024

- AGA 9h00 12h00
- · Discussion ouverte avec les invités spéciaux 13h30 16h00
- · Banquet (dîner de soirée) 18h00 22h00

### 50\$ PAR PERSONNE - INSCRIVEZ-VOUS DÈS MAINTENANT!

En ligne: NFA.ca Par téléphone: 1-877-818-0393 Par la poste: utiliser le formulaire d'insciption

### **RÉSERVER UNE CHAMBRE**

Par téléphone: 1.866.622.1505 \*ID réservation : NFA AGM2024 En ligne: NFA.ca

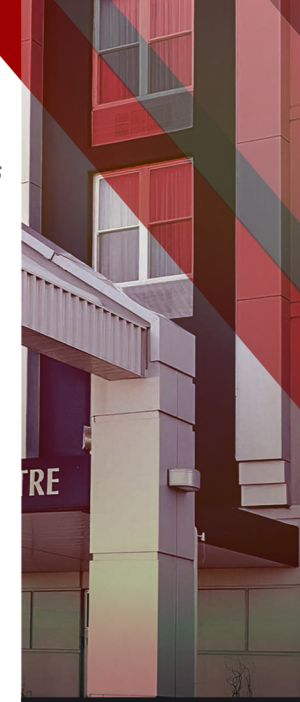

700 Hespeler Road<br>Cambridge (ON) N3H 5L8

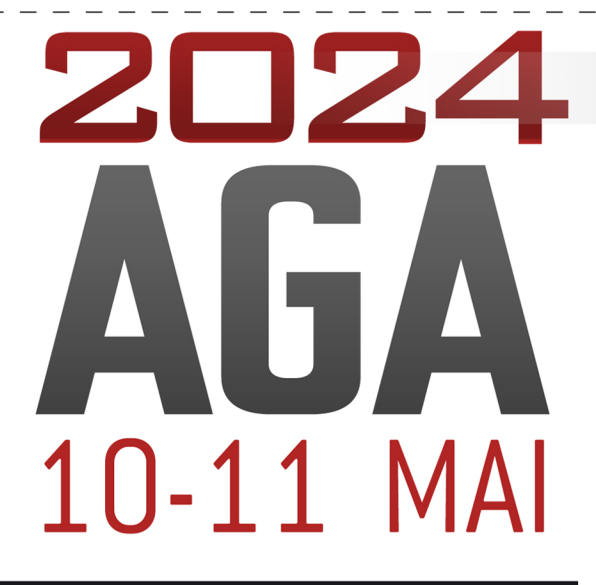

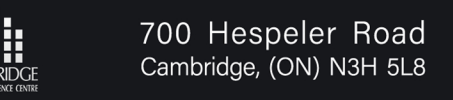

## **RÉSERVER UNE CHAMBRE**

Par téléphone: 1.866.622.1505 \*ID réservation: NFA AGM2024 En ligne: NFA.ca

FORMULAIRE D'INSCRIPTION POSTAL

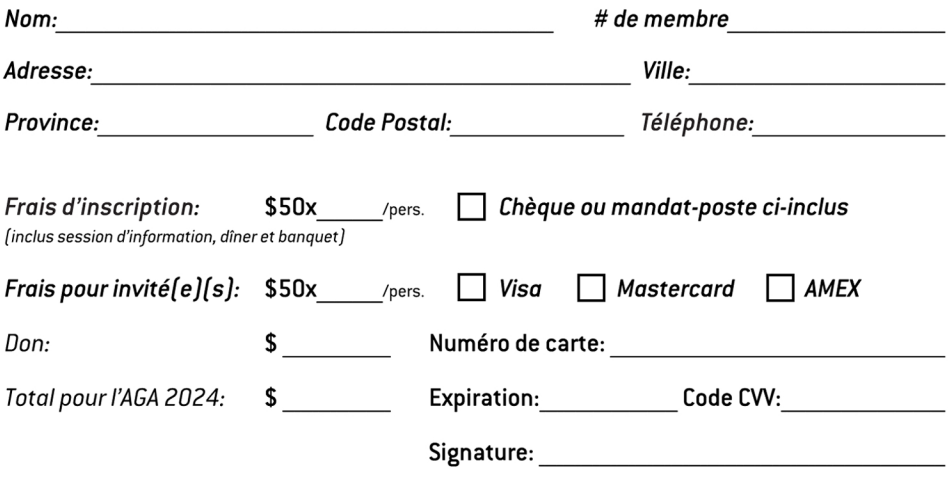

Retourner à: Canada's National Firearms Association - 9683 - 45 Ave Edmonton, Alberta Canada T6E 5Z8

Veuillez vous inscrire tôt pour faciliter la planification. Si vous n'êtes pas membre, il n'est pas trop tard pour le faire. Les dons pour soutenir cet événement sont sincèrement appréciés.

Pour inscription et plus d'information sur l'AGA 2024, visitez www.nfa.ca

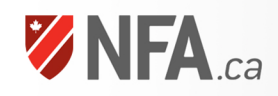

INSCRIPTION PAR TÉLÉPHONE<br>**1-877-818-0393**